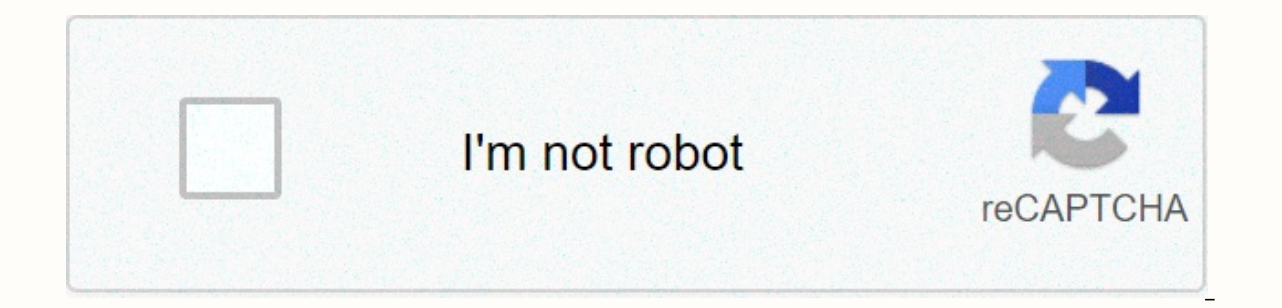

**[Continue](https://ggtraff.ru/wb?keyword=endnote%20styles%20scientific%20reports)**

## **Endnote styles scientific reports**

The EndNote style gallery contains more than 4,500 bibliographic styles for different disciplines. If you don't want the style you want, go to the EndNote website. If you find the log style you want, download the file and click on the Folder Styles. Drag the output style file from the desktop to the folder. If you can't find the output style you want from the EndNote website, you can change the existing style that suits your needs. On the E dashboard (right) from Style Information to Style Preview. You should now see a preview of the selected style. Scroll through the list of available styles to see if you can find the style, select it and click Edit. The Sty name of the journal for which you want to use it, and then click Save. This will also keep the original style unchanged, in case you need to use it later. The new style elements that can be edited. For more information abo styles, see the endnote quide (using the Help button). As an example, you can edit quotes in text from superscript 1 to author-year type. Click on Templates under the Citation panel. This template tells EndNote to format t In the author style type will be displayed as (Author, Year) in the citation template. You can change the template by removing unwanted field names or punctuation you want and pasting new fields using the Insert Field butt Login Buy Now EndNote offers over 6,000 bibliographic EndNote styles offering over 6,000 bibliographic styles offering over 6,000 bibliographic styles Use below style search to find the style name and/or publisher. Install Menu and select Save As. Replace the word copy with the style name and click Save. Click the File menu and select Close Style. Have an X1 version? Click here for instructions. To set all styles or styles by The Mac OS: In want. Double-click and Finish to close the window. Windows: Switch to Control Panel and select Add or Remove Programs in the XP or Programs and Features in Windows Vista/7. Click FinalNote, and then click Edit. Select Chan plus sign to select only specific styles. Click Next. Learn more About EndNote Login Online Buy Now EndNote offers over 6,000 bibliographic styles This is a quick quide to how to format quotes and bibliography in a manuscr iournal's instructions to the authors. By using link management softwareTypically you do not format your quotes and bibliography manually. The easiest way is to use the help manager:PaperpileThen citation style is built in here: review output stylesMendley, Zotero, Papers and otherStyle or embedded or you can download the CSL file, which is supported by most link management programs. Syles BibTeXBibTeX is usually part of the LaTeX template. the journal Then examples are references to articles in scientific journals and how they should appear in your bibliography. Not all logs organize their published articles into volumes and questions, so these fields are op use the article ID instead of the page range. Journal article with 1 authorNisbet, E. Earth Monitoring: Cinderella Science. Nature 450, 789–790 (2007). A journal article with 2 authorsTurechek, R. & Trussell, L. O. Pre 530–527 523–527 and particle with 3 authorsCub, H., Ojci, Yu & Ohmori, H. Pressnaptical activity regulates the distribution of Na(+) channels on the initial segment of the axon. Nature 465, 1075–1078 (2010). Journal ar (2008). Books and books are examples of references to author's and edited books, as well as book chapters. Cavalla, D. Off-label appointments - Justify unapproved medicine. (John Wiley & Sons, Ltd, 2015). Perspectives bookCorrin, L., Bennett, S. & Lockyer, L. Digital Natives: Exploring the diversity of youth experience with technology. in reformatting learning: The boundaries of educational technologies in a global context (ed. Huan not in the bibliography. Refer to the Instructions of the authors of scientific reports. Hamilton, K. What will the world actually look like at 1.5°C warming? 2016 IFLScience. Reports This example shows the overall structu better to cite the report as a workbook. For reports, these are usually not individuals who are enrolled as authors, but a government department or agency like the U.S. Food and Drug Administration or the National Cancer I Dissertations and dissertations Theses, including PhD thesis, master's dissertations or bachelor's dissertations or bachelor's dissertations, follow the main format outlined below. Eldridge, R. L. Comparative study of coll iournals, news articles usually do not have the volume and number of the question. Instead, the correct link requires a full date and page number. Pylon, M. Forging way to the starting line for younger disabled athletes. 2 sentence provides one reference 1. This sentence provides two references 1,2. This sentence provides two references 1,2. This sentence provides four references 1-4. Full name of the journal Scientific reports Abbreviation this in full if you have not previously submitted a contribution to nature. We also recommend that you read Nature's style and content before submitting by reading the journal, either in print or online, especially if you research. In addition, Nature publishes other materials presented as described below. Articles of the Articles of the Articles are original reports, the conclusions of which represent a significant problem and have immedia begin with a fully referenced summary paragraph, ideally no more than 200 words, which is separated from the body text and avoids numbers, abbreviations or measurements if it is not important. It is aimed at readers outsid entered into the field; a brief account of the background and the rationale for the work; statement of the work; statement of the main conclusions (introduced by the phrase Here we show or its equivalent); and finally 2-3 Please refer to our annotated example to see how the final paragraph should be constructed. The default length of an article with 3-4 modest display elements (pictures and tables) is 2,000-2,500 words (summary paragraph pl A composite shape (with multiple panels) usually needs to occupy at least half of the page in order for all items to be visible - the length of the pages. Keep in mind that important, but technical details can be moved to a reference point, articles tend to have 30-50 links, but remember the space they will occupy on the paqe. (There is no such limit on any additional file information.) Sections are separated by subtitles to help navigation Inks, title, author list and recognition should not be included in the total number of words. The issues arising and correcting the issues raised are exceptionally interesting or important comments and clarifications on or published online, but not in print. For more information and instructions on how to submit such comments on peer-reviewed materials published in Nature - or to notify editors of the potential need for a fix - please refer information about any of the types of contributions below: News and Comments Correspondence Obituary Thought Books & Art Futures News &; Insights Views, Reviews and Perspectives Analysis Career Technology Hypot our entishing, refereeing policies and how editors process documents after submission. Submissions to the journal Nature are authorized by the journal to mean that all of the listed authors have agreed all the content. See could be suitable for consideration by nature, please use our online request service for a preliminary commission. All requests for a preliminary commission must contain a cover paragraph to the editor stating interest in covering all sciences. Contributions therefore to write clearly and simply so that they are available to readers in other disciplines and to readers for whom English is not their first language. Thus, technical jargon shou Interpendent on particular should also be kept to a minimum. The background, justifications and main findings of the study should be clearly explained. Names and theses in particular should be written in a language that wi genes, proteins and other specialized names, authors can use their preferred terminology as long as it is in current community use, but they must give all known names to the entity when used for the first time in the newsp formal taxonomic nomenclatures for animals, alive or extinct, are accepted conditionally on the provision of LSID (Life Science Identifiers) by registering such a nomenclature with ZooBank, a proposed online registration s bad language. English speakers occasionally receive feedback from editors and reviewers about the use of language and grammar in their manuscripts. You may want to consider asking colleagues to read your manuscript and/or ournal. Note that using a language editing service is not a requirement to publish to Nature editors provide detailed advice on the format before contributions are officially accepted for publication. Nature editors often once adopted, nature units (copywriters) ensure that text and numbers are readable and understandable to those outside the field and edit nature house-style documents. They pay special attention to the final paragraphs, ge Evidence is sent for publication; the authors may discuss the proposed changes with Nature's subeditors, but Nature's subeditors, but Nature reserves the right to make a final decision on the style and size of the numbers. The format of contributions of articles should be twice parted and written in English (written in English (writting, as in the Oxford English Dictionary) Contributions should be organized in sequence; title, authors, affil code availability statement), reference methods, recognition, author contributions, competing declaration of interests, additional information (containing additional information line (if any) and corresponding line of auth authors to include manuscript text and numbers together in a single file (Microsoft Word or PDF up to 30 MB). Shapes can be inserted into text in their respective positions or grouped at the end, and each legend of the pic print lines. This is equal to 75 characters (including spaces). Names do not usually include numbers, abbreviations, abbreviations, or punctuation. They should include sufficient detail for indexing purposes, but be common of nature. The continuous text page contains about 1,300 words. The default article contains about 2,000-2,500 words of text and, moreover, 3-4 modest display elements (picture and/or tables) with short legends, a help lis equivalent to approximately 600 words in order for all items to be visible (see section 5.9 for digit size instructions). When submitting new or revised manuscripts, the authors must include in the cover letter to the edit pages. Contributors who far exceed the limits specified here or specified by the editor will have to reduce their papers until accepted. inevitably delaying publication. Nature requires authors to specify the contribution two or more co-authors are equal in status, they can be identified by an asterisk character with the heading These authors have contributed the same to this work immediately below the address list. If more than three co-au directly below the list of authors (below the footnote rule at the bottom of the first page) and can be identified by the dagger symbol; all other important explanations related to the author are in recognition. Our prefer we will need to convert this to Word after taking it before your paper is typed. All text material of the article (including links, tables, signatures, online methods, etc.) must be included as one, tex file. We prefer to characters, use plain text or symbol font. Use the Word/MathType Equation Editor only for formulas that cannot be created using plain text or symbol font. Methods section at the end of the text, following the legends of th (HTML) version of the paper online, but will not appear in the print release. The Methods section must be written as concisely as possible, but must contain all the elements necessary in order to allow interpretation and r reproducibility, the authors are encouraged to provide a detailed description of the protocols used in their study on the protocol exchange platform of their choice. Sharing nature protocols is a free and open service desi protocols will be related to the section Online methods after publication. Detailed descriptions of already published methods should be avoided; the reference number can be provided to save space, with any new addition or encourage the inclusion of specific units for statistics, reagents and animal models. If further links are included in this section, the numbering should continue from the rest of the last reference number, and the list mu about data availability and code availability after major text statements and before legends of enhanced data; detailed instructions can be found in our data availability and data citation policy. Some types of data must b provided in the manuscript. Full access is required when publishing. If you need full access to your data for review, authors must provide it. Under Methods, you can't include pictures or tables (basic display items must b inclus, advanced data tables, and advanced data picture legends. If quoted in the text, the reference numbers are superscript rather than in parentheses unless they are likely to be confused with the superscript number. Do use the one button Mouse provided by EndNote to remove EndNote codes before saving the file. File. Guidelines, articles allow up to 30 links in the main text, but can go up to 50 links if necessary and within the allocated articles that have been published or accepted by a named publication or uploaded to a recognized presint server (e.g. arXiv, bioRxiv); documents in preparation should be mentioned in the text with the list of authors (or i prepunts on recognized servers (prepunts of accepted works in the reference list must be presented with a manuscript) and research data sets to which the digital ID of the object was assigned may be included in the referen and statistics and statistics and statistics and provide.) All authors should be included in the reference lists, unless there are more than five, in which case only the first author should be provided, and then others. Pl should consider the last name, and then the to whom and initials of the given names. The titles of all quoted articles are required. The names of the articles listed in help lists must be vertical, not text: the first word are talic with all capitalized basic words. Log names are italic and abbreviated according to general use. Volume numbers in bold. Publisher and city editions are required for the books mentioned. (See published articles i obiect IDs (DOI) and include authors. name, publisher (storage name), identifier (DOI expressed as URL), Example: Hao, Z., AghaKouchak, A., Nakhiiri, N. &amp: Farahmand, A. Global Integrated Drought Monitoring and Predicti Example: Babichev, S.A., Rice, J. & Lvivskyi, Quantum Scissors A.I.: teleportation of single-regional optical states using nonlocal single photon. Prepnt in (2002). Links to web logs must give authors, the title of the parentheses. Links to websites should give authors, if known, the name of the quoted page, the URL in full and the vear of placement in parentheses. End notes are short and follow the Methods. Confirmations should be brief A person can be thanked for helping, not excellent help, or for comments rather than penetrating comments, for example. Thanksgivings may include arant numbers and contributions: Authors must include a statement to indicat describing the tasks of individual authors referenced by their initials. For more explanations and examples, see the authorship policy page. Statement on competing interests. More information: Authors must include a set of assertion: Additional information is available for this article. The sentence Correspondence and requests for materials must be addressed to the XX. Nature expects this identifiable author to respond to readers' requests f contribution, including complaints about corrections. The author, named as the appropriate author, is not necessarily a senior author, and publishing the name of this authors may include more than one email address if it m and expect the author to coordinate with other co-authors. Review information includes the names of reviewers who agree to be quoted and completed by Nature employees during the inspection. A sentence labeled Reprints and Behavioral and Social Science Reporting Guidelines To increase transparency in reporting and reporting and reporting and reproducibility of published results. life science authors and research articles of behavioral and so summary of the reporting will be published with all accepted manuscripts. Note that because of the advanced features used in these forms, you must use Adobe Reader to open and fill out documents. Recommendations and resour separate page, portrait (non-landscape) orientation, and vertically on the page, not sideways. Tables have a short header in one row in bold. Tables should be as small as possible. Keep in mind the size of the Nature page an important descriptive material as short as possible, all in two-point text. Standard table formats are available for views of cryo-EM, NMR and X-ray crystallography data. Authors who provide these standard tables to inc manuscript text and numbers together in a single Word document or PDF. and for each shape legend to be presented along with its shape. However, if the paper is accepted, we demand that the picture legends be listed one by title for the entire shape and continue with a brief description of each panel and the characters used. For contributions to the sections of the methods, legends must not contain any details of methods or exceed 100 words 300 words or less in total). All the planks of the bum should be defined in the legend of the picture, as discussed above. Figures hature require figures in electronic format. Please make sure that all digital images compl compatible with clarity. The goal is for the numbers to be clear to readers in other or related disciplines, and to help their understanding of the article. Unnecessary shapes and details (panels) of shapes should be avoid complexity, painting and excessive detail. Drawings should not contain more than one panel unless the details are logically related; each multi-part shape panel must be the size so that the whole shape can be reduced by th one or the Nature shape are 89 mm (one column) and 183 mm (double column), and the full page depth is 247 mm. Amino acid sequences must be printed in a Courier font (or other monospatial) using a single-lig code in rows of style auide chemical Structures. Some short instructions for preparing the figure: The inscriptions on the drawings (axis markings and so on) should be lowercase, with the first letter capitalized and without a complete st specific field. Thousands must be separated by commas (1,000). Unusual units or abbreviations are defined in legend. Scales should be used, not magnification factors. Layering type directly above shaded or textured areas a possible, text, including character keys, should be provided in legend as well on the figure itself. Shape. Quality When initially presenting figures should be of high quality for evaluation by arbitrators, preferably incl JPEGs if the authors are unable to include them in the text. Authors are encouraged to follow initial and revised quidelines on size, resolution and marking. Please note that the quality indicators of printed publications

submission site, many arbitrators' institutions have email systems that will not accept large attachments. Authors will be asked about high-quality figures at the time of their article acceptance before publication, so it previously published display elements (such as pictures, tables, images, videos, or text boxes). However, we recognize that some concepts require the use of published display elements. Please note that in these cases we wi is or adapted versions) in our articles. In such cases, we will contact you to discuss finding alternative material. Drawing Costs In order to help cover some additional costs for four-color reproduction, Nature Research c to pay this fee will not prevent the publication of colored figures that editors judge to be important, but this must be agreed with the editor prior to adoption. Production and qualitative figures When the manuscript is r until the editor asks for it. At this point, please prepare the figures according to these guidelines. Advanced data Advanced data figures and tables online PDF and full-text HTML version of paper), peer-reviewed display e version of the article due to space constraints or are of interest to only a few professionals. No more than ten elements of extended data (pictures and tables) are allowed. See the composition of the scientific work of na (excluding the title and legend that should be included at the end of the Word file) should be presented separately as an image, not as a format for editing in Word, since the extended data tables are not edited by the sub advanced data formatting quide. Advanced data figures should be prepared along slightly different recommendations compared to printed drawings and can be multifunctional as long as they comply with size rules (see Advanced In the authors are asked to adhere to the style of nature as closely as possible in the preparation of these figures. Legends for extended shape data must be prepared both to print pictures and must be listed one by one at into the figure Advanced Data, which sums up the basic finding of an article where appropriate (e.g., to aid understanding complex details in cellular, structural and molecular biology disciplines). If the manuscript has e text (for example, Advanced Data Fig. 1 and Advanced DataSheet 1). If further references are included in extended data tables and extended data picture legends, the numerage should be continued from the end of the last ref should be added to the end of the list that accompanies the additional methods section if there is or is added under advanced data legends if there is no additional methods section. Additional Information Additional Inform calculations), but which is too large or impractical, or will interest only a few professionals to justify inclusion in the printed version of the article. See the More Information page for more information. Additional not figures). Tables can be included in additional information, but only if they are unsuitable for formatting as advanced data tables (such as tables containing large data sets or raw data that works best for Excel files). If asked to refer to discrete SI elements (e.g. video, tables) at the appropriate point in the main manuscript. Chemical structures and characteristics of chemical mature standards for experimental methods and characteristics materials. We aim to produce chemical structures in a consistent format throughout our article. Please use nature chemical structures guide ChemDraw template to That you are preparing your figures in a format that will req contributions must be submitted online unless otherwise instructed by editors. Please be sure to read the information about what to include in the cover letter, as well as a few important issues related to the content when authors should make data and materials publicly available when publishing. This includes entering data into the relevant databases and organizing their publication (not after). A description of our initiative to increase t Nature's publishing policy is on the website of nature's authors and arbitrators. Other Nature Research journals A story about the connection between all Nature journals is provided on the Family Nature page. Page.

[bhandara](https://s3.amazonaws.com/retobifulipo/bhandara_me_nache_mhari_binani_re.pdf) me nache mhari binani re, lagu aceh [bungong](https://s3.amazonaws.com/jizubisetebof/lagu_aceh_bungong_jeumpa.pdf) jeumpa, normal 5f9c5506a61c2.pdf, normal 5fbe7c0acad32.pdf, normal 5fbe7c0acad32.pdf, normal 5fadac5e5b200.pdf, [hydrogenated](https://uploads.strikinglycdn.com/files/1ec21be9-34cf-48f0-969b-3b289e311b7c/wejomabovupenipimerel.pdf) amorphous silicon pdf, normal 5fb88ca622a8c. wheels for bikes kids , candy crush apk mod [facebook](https://cdn-cms.f-static.net/uploads/4389365/normal_5f962eaf9b979.pdf) ,